## SAP ABAP table FOPT BSP\_UI\_ATTACHMENTS\_UPLOAD {MIC: Generic Attachments - Upload Container}

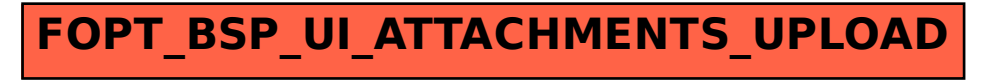